#### **Kit de développement GENXXX**

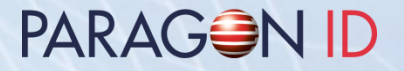

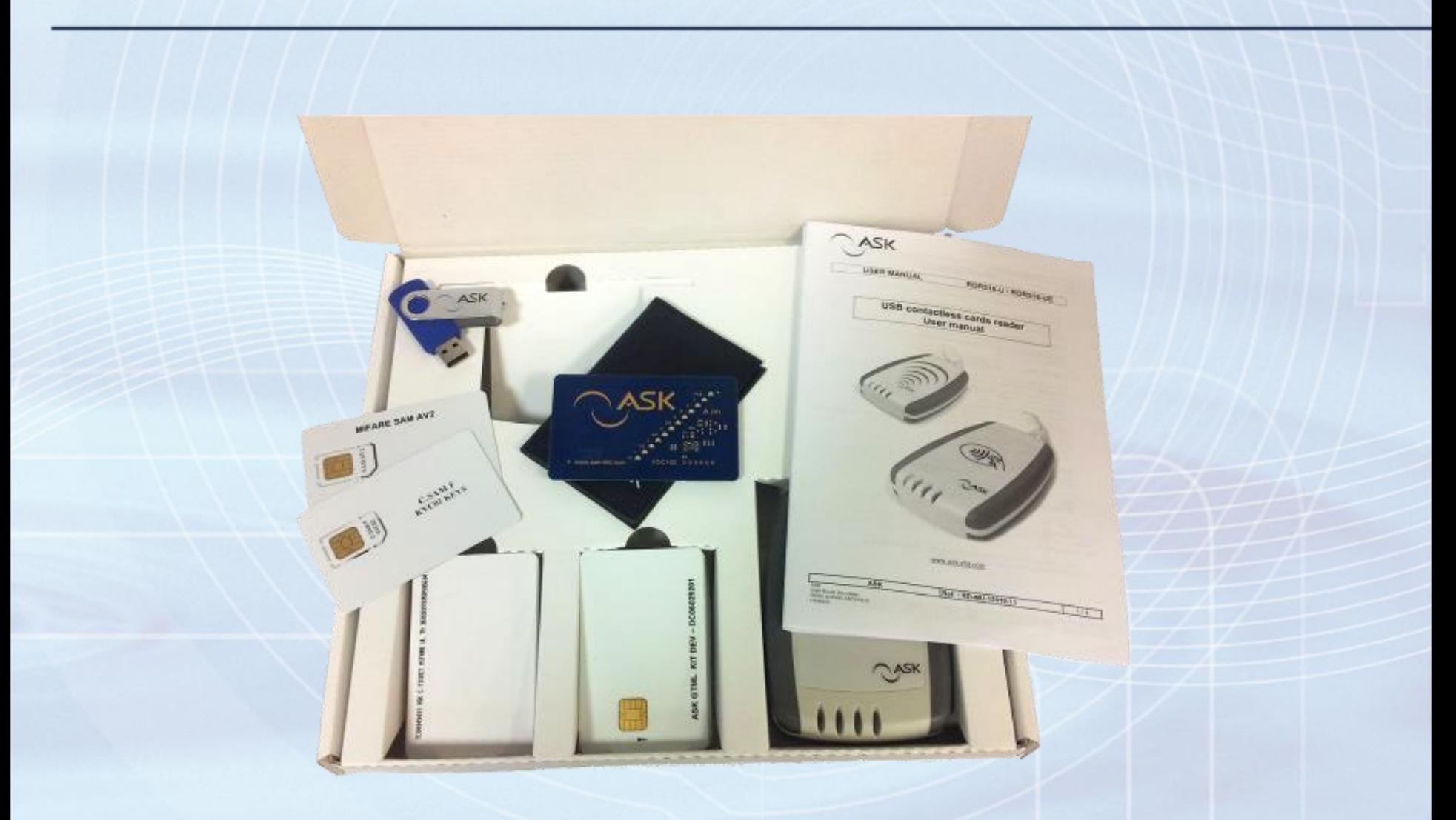

#### **Table des matières**

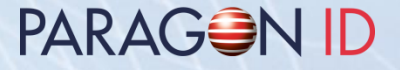

- Contenu et description du kit de développement
- Fonctionnalités et description des lecteurs GEN5XX
- Installation des logiciels et drivers
- Contenu du média (clef USB)

# **Contenu du kit de développement**

- 1 lecteur ou un coupleur de la famille GEN5XX (RDR518, CPL508, RDR519, CPL519, UCM108, CPL108, CPL118, MTB108, CPL528, PLG548, CPL548)
- 1 Module de sécurité (CSAM) avec clefs de test (KVC02)
- 1 Module de sécurité (Mifare NXP SAM® AV2) avec clefs de test
- 2 GTML, 2 GTML2 et 2 CD97 (KVC02)
- 2 Mifare Classic<sup>®</sup> 1K, 2 Mifare Classic<sup>®</sup> 4K
- 2 Mifare Plus® 2K, 2 Mifare DESFire® 2K
- 15 C.ticket<sup>®</sup> (5 SRT512, 5 Mifare Ultralight<sup>®</sup>, 5 Mifare Ultralight<sup>®</sup>C)
- 1 média (clef USB) contenant des drivers, applications, librairies et documentation
- 1 carte de champ FDC102

# **Description du kit de développement**

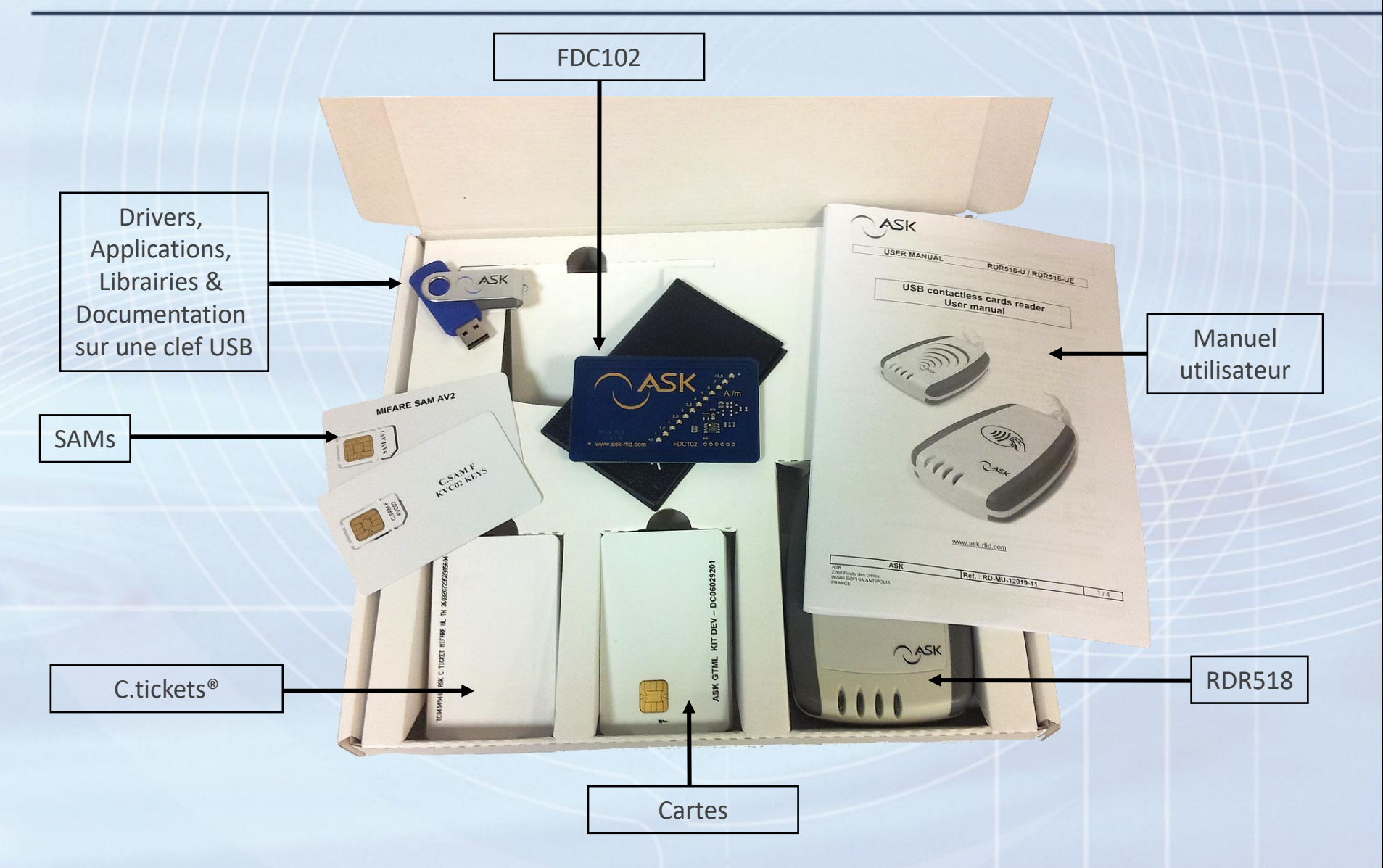

# **Fonctionnalités des GEN5XX**

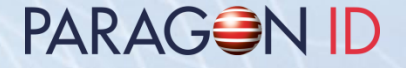

- ISO14443 A/B/B', Felica®, Mifare®
- Communication RF: 106 à 848 Kb/s
- Sécurité cryptographique avec ASIC Mifare® intégré ou slots SAM intégrés
- Compatible Calypso
- Interface host : série TTL ou RS232 ou USB2 full speed
- Interface RF haute performance
- Jusqu'à 4 LEDs programmables

## **Architecture du firmware GEN5XX**

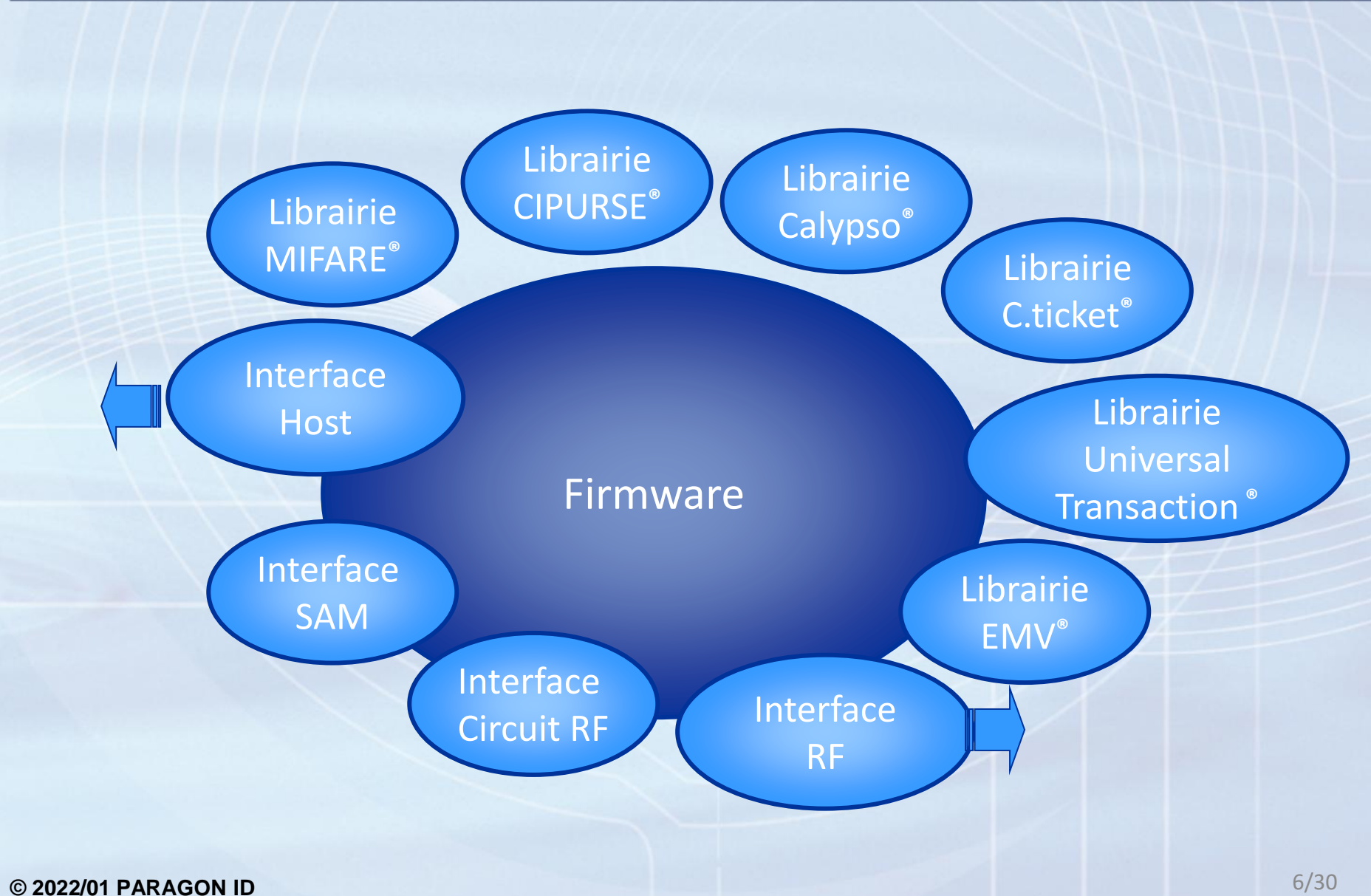

#### **Architecture matérielle du RDR518**

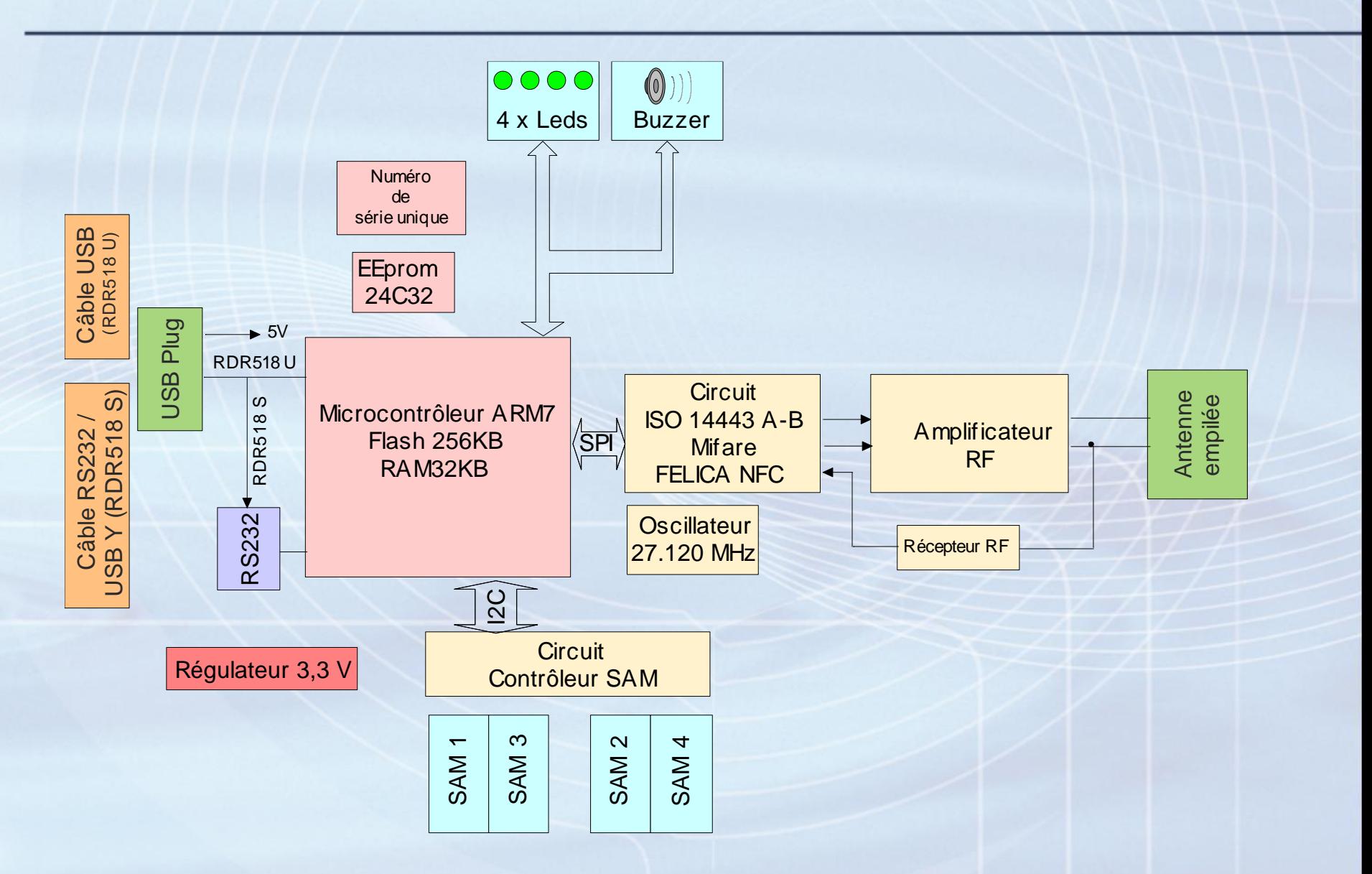

#### **Architecture matérielle du RDR519**

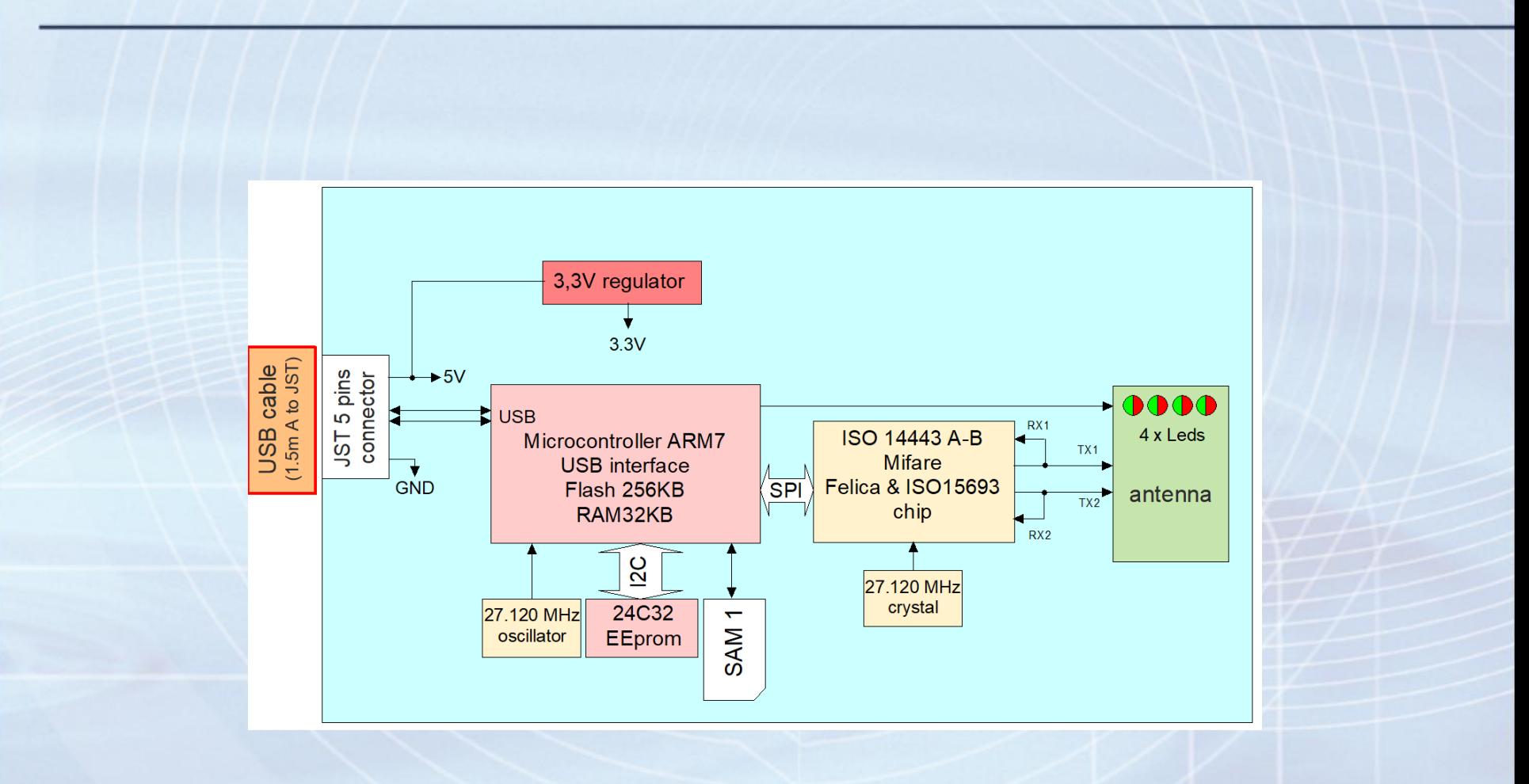

#### **Architecture matérielle du PLG548**

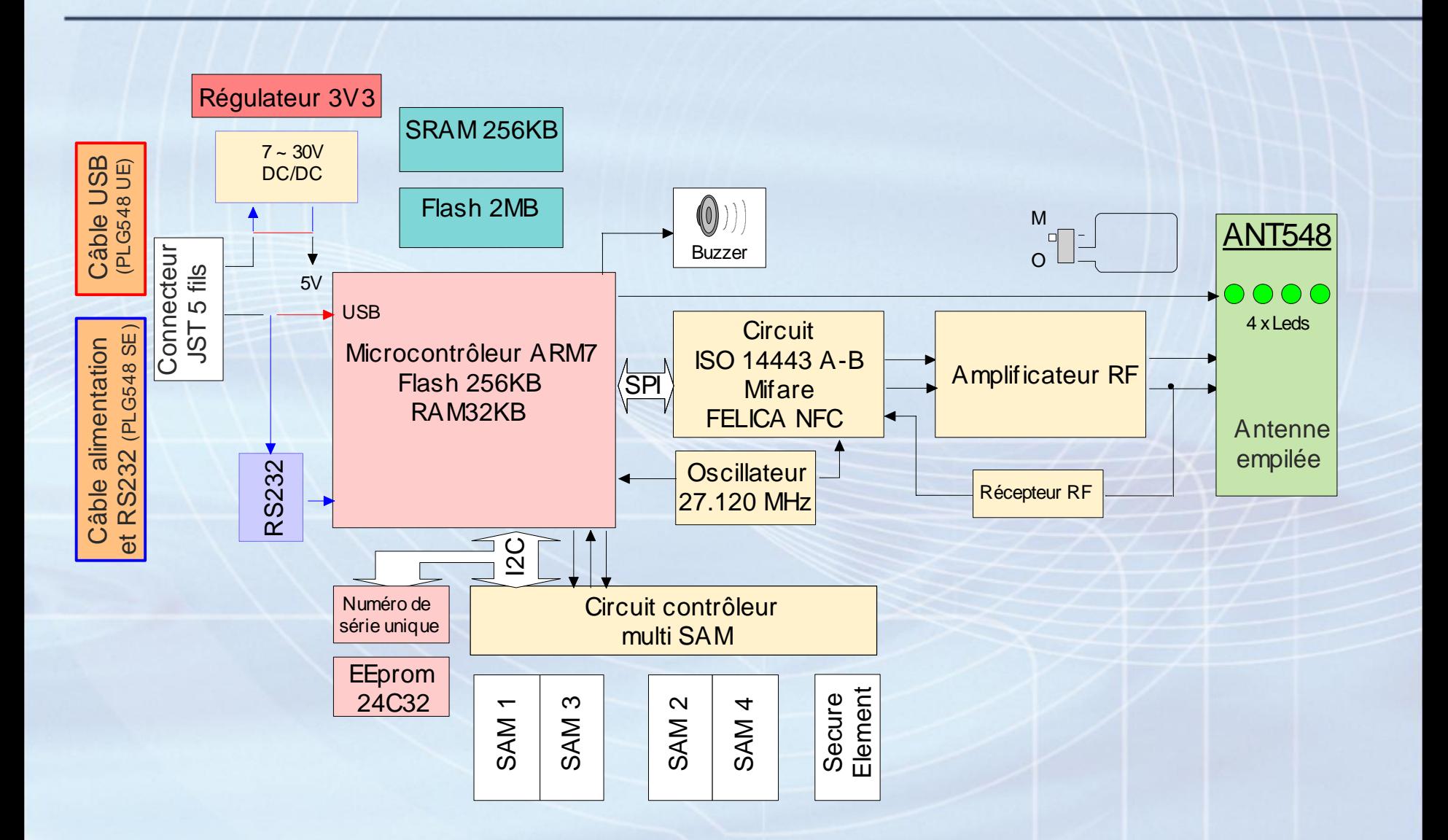

#### **Architecture matérielle du CPL528**

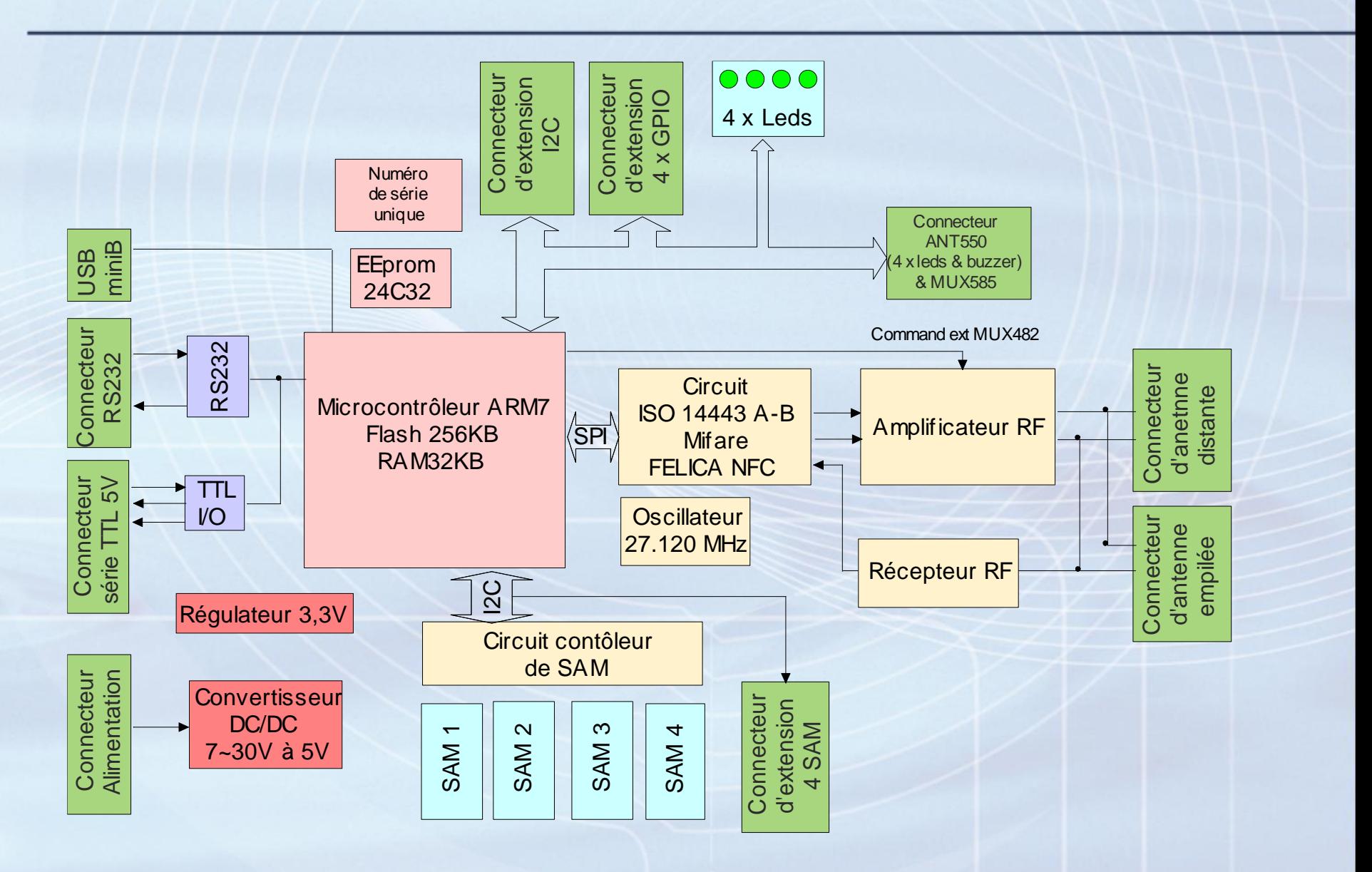

#### **RDR518**

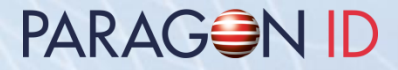

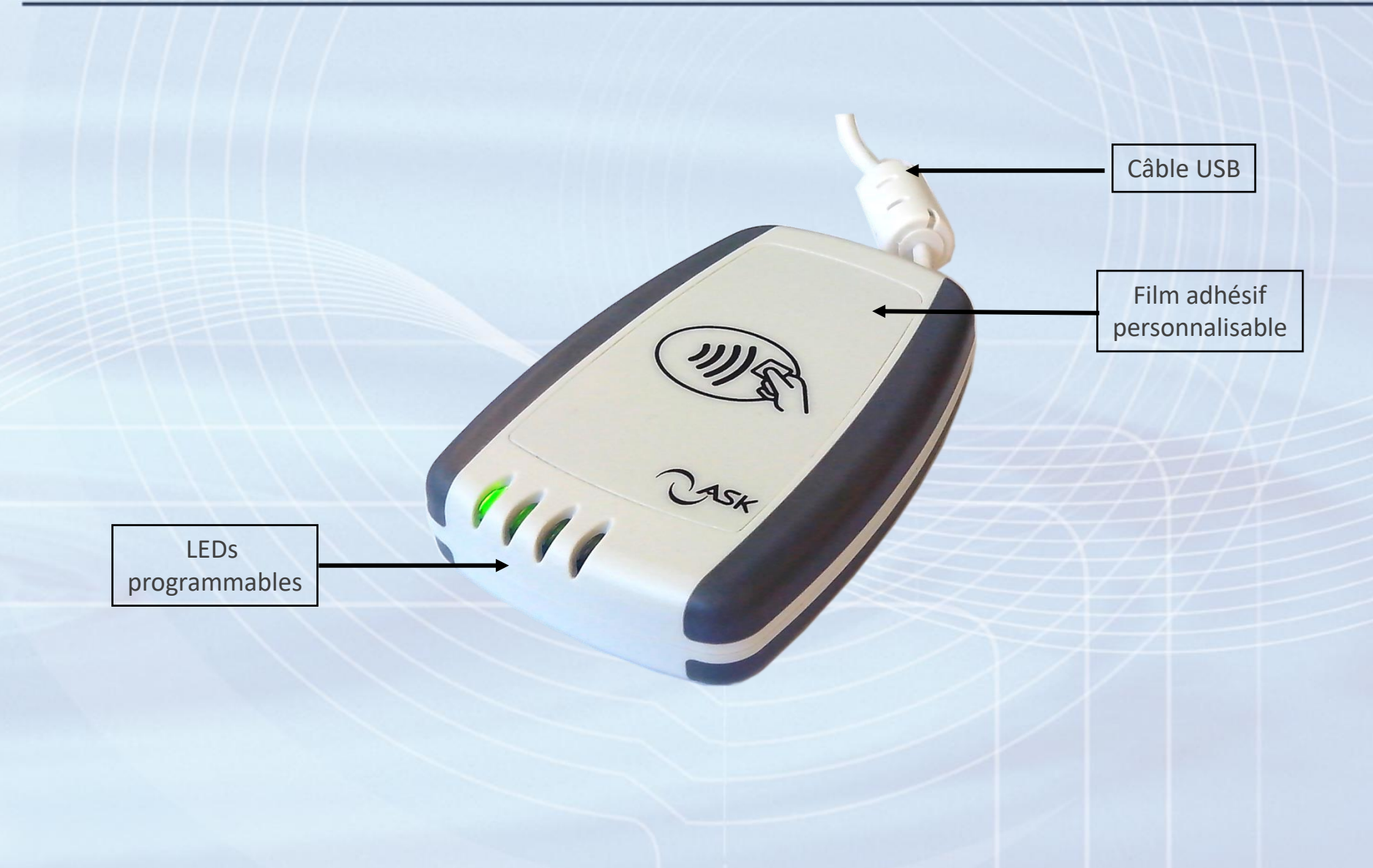

#### **RDR519**

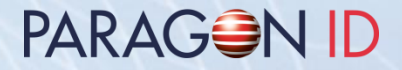

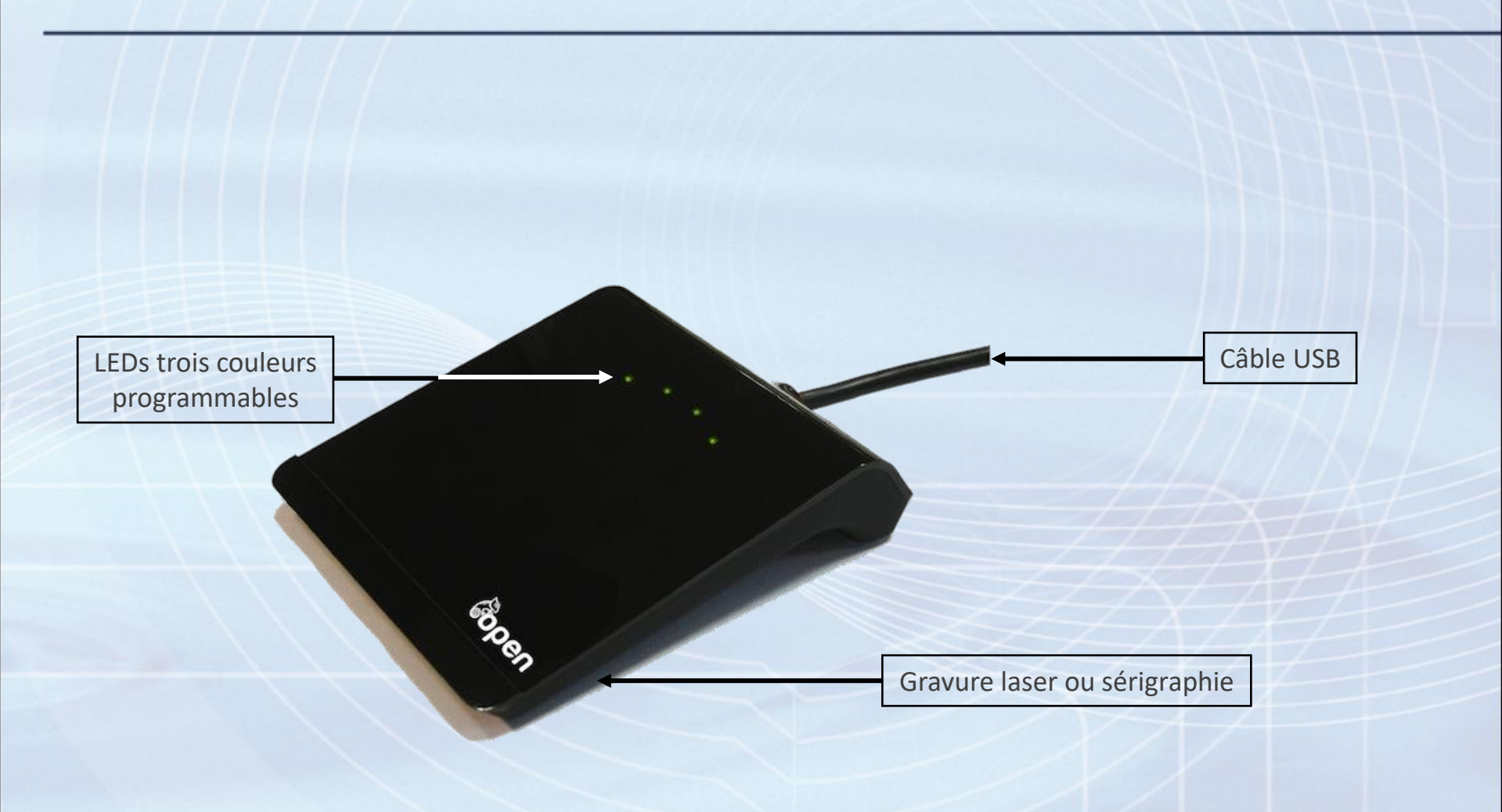

#### **PLG548**

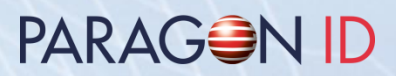

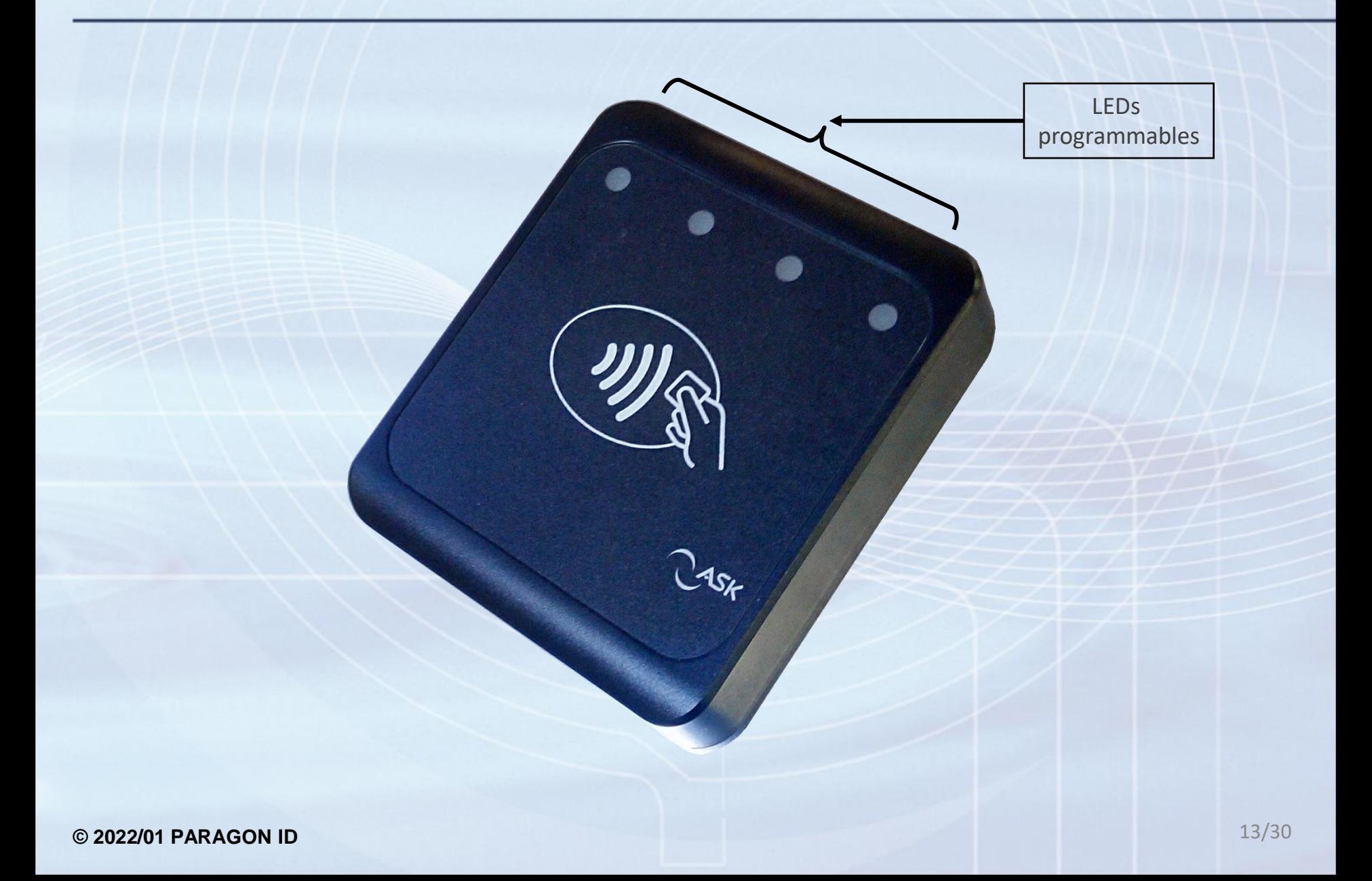

#### **CPL528**

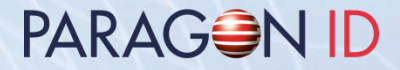

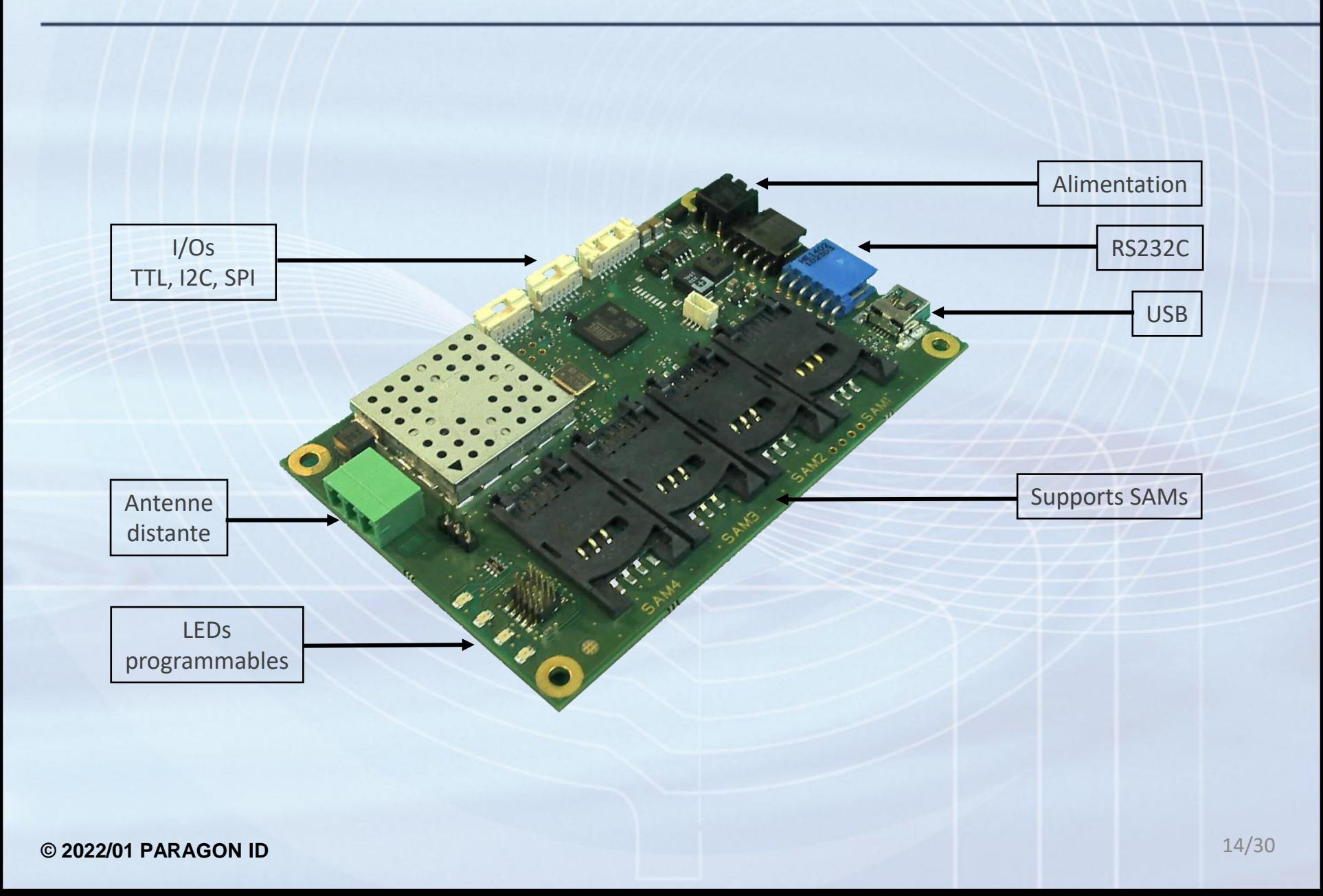

#### **CPL108**

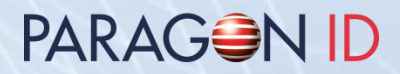

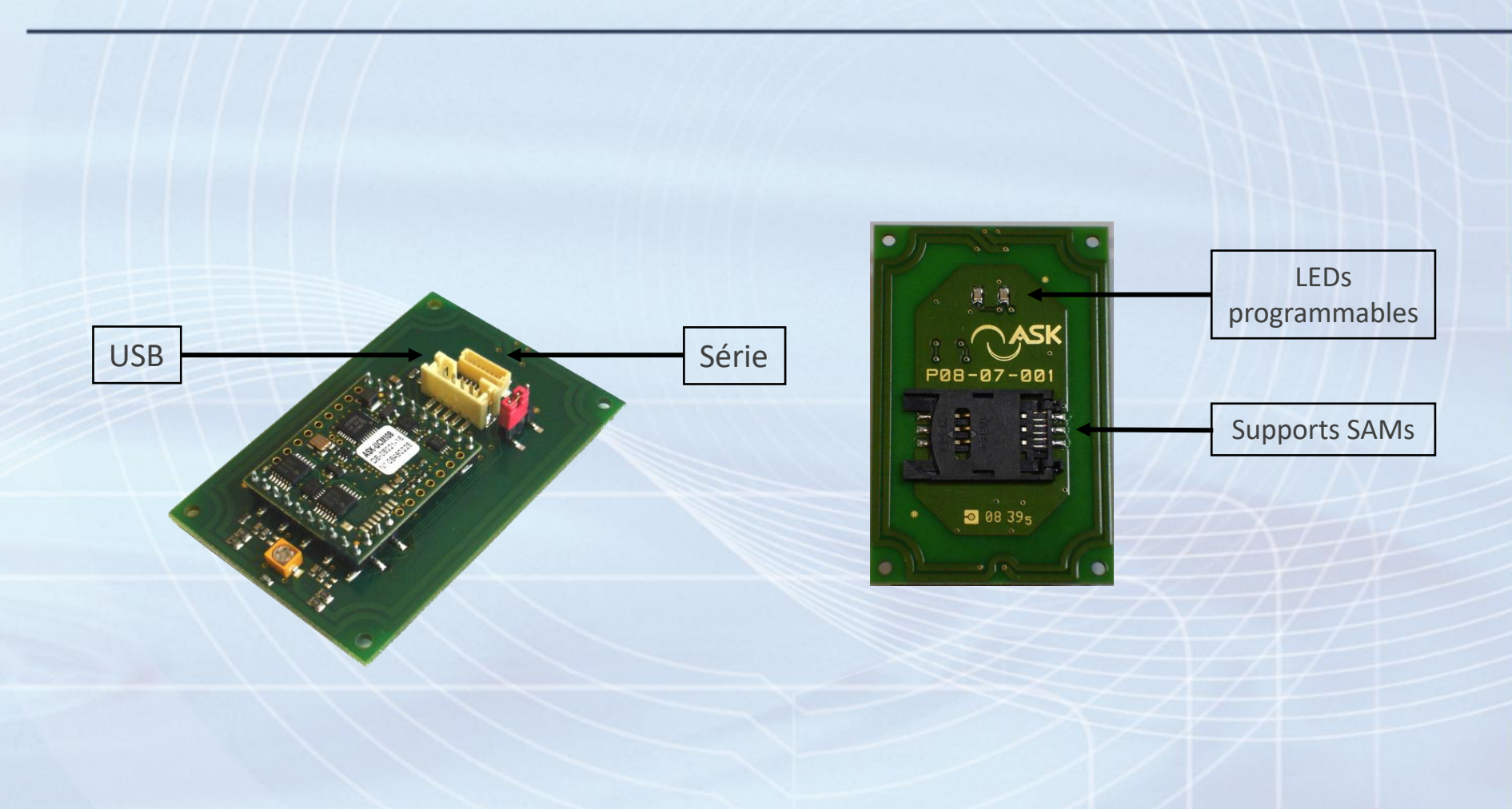

#### **Installation du logiciel**

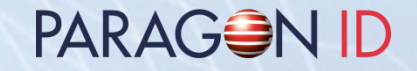

• Copier le média (clef USB) vers le support/répertoire désiré.

- Certaines applications et outils requirent une installation.
- Les applications d'évaluation sont décrites dans le document "RD-MU-07024\_XX\_Evaluation applications user manual.pdf

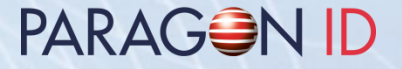

• Utiliser la méthode classique d'installation d'un driver sous Windows ou utiliser les utilitaires «DriverInstaller.exe» ou «DriverInstaller64.exe», situés dans le répertoire «Drivers».

#### **Contenu du média**

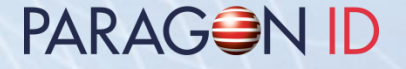

- **Documentation** 
	- Manuels utilisateurs du lecteurs
	- Spécifications techniques
	- Manuels utilisateur des cartes (GTML, GTML2, CD97, Mifare**®**)
	- Manuels utilisateur des C.ticket<sup>®</sup>
	- Notes d'application
- **Logiciel** 
	- Drivers & applications de démonstration
	- API DLL, outils et documentation

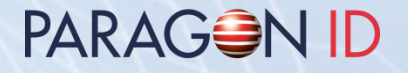

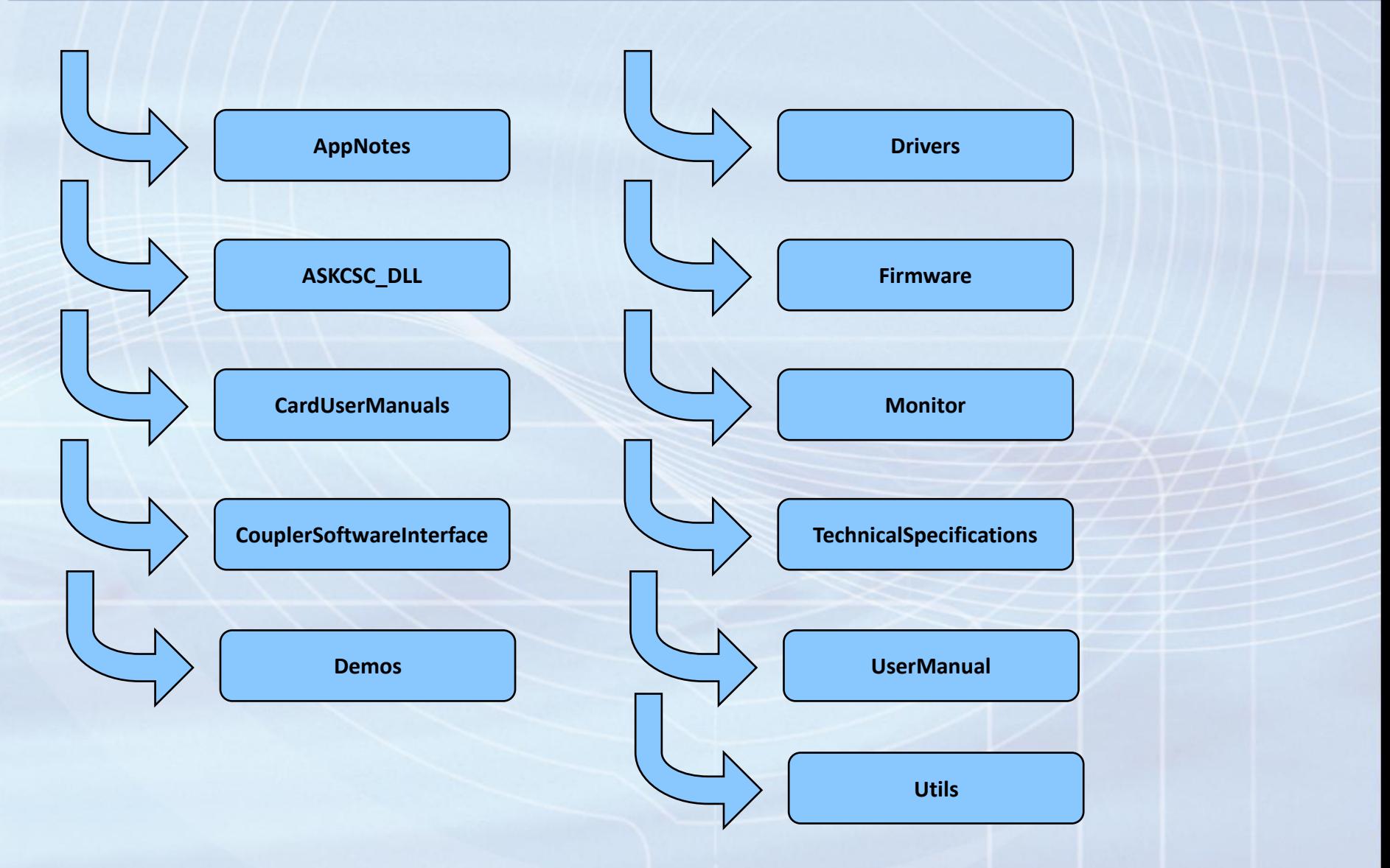

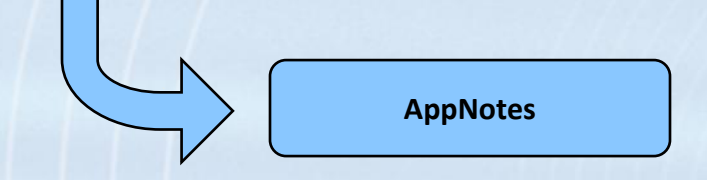

- Scenarii de communication
- Mapping C.SAM KVC 02
- Sécurité sur CTx512B
- Chargement firmware CSC
- Séquences de scripts MONITOR
- Gestion de l'exposition au champ RF des CTS256B & CTX512B
- Exemples Java
- Interfaces USB des GENXXX

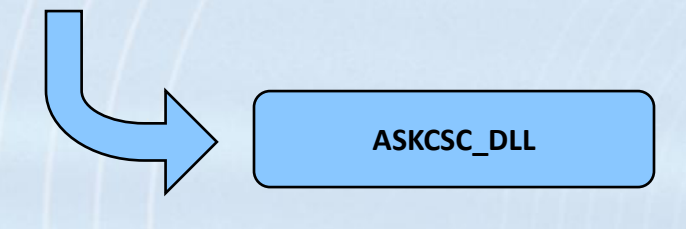

- Interface de programmation (API)
- Distribuée en binaire et code source (Windows, Linux & OS X)
- Fonctions de bas niveau : communication coupleurs, cartes, SAM, LEDs…
- Fonctions de haut niveau pour Calypso
- Fonctions de haut niveau pour Mifare**®** (Classic, Ultralight, Ultralight C, Ultralight EV1, Plus & DESFire)

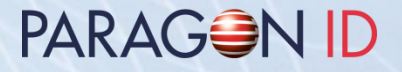

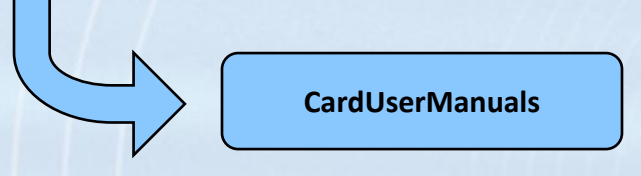

- Spécifications externes CD97
- Spécifications externes GTML
- Spécifications externes GTML2
- Manuels utilisateur CTS512B et CTM512B
- Manuel utilisateur Mifare Classic**®** (CMC 1K)
- Spécifications fonctionnelles Mifare Ultralight**®** (CTS512A)

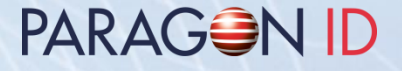

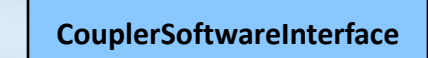

- Interface logicielle des coupleur GEN5XX
- Description du protocole de communication
- Classes de protocole de haut niveau
	- Classe de téléchargement : mise à jour Flash et configuration en EEprom
	- Classe système : gestion bas niveau pour carte, SAM et IU
	- Classes Calypso : commandes de haut niveau pour Calypso
	- Classes Mifare**®** : commandes de haut niveau pour Mifare**®**

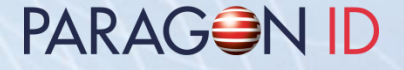

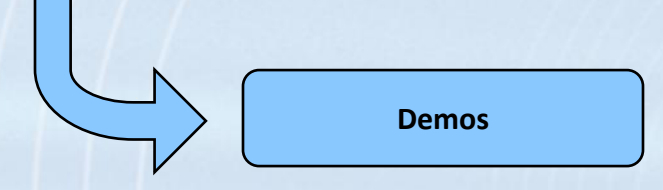

- Manuel utilisateur des applications d'évaluation
- Polling : détection et identification de cartes
- Visucard : affichage du contenu d'une carte Calypso
- CTx512B : application d'évaluation pour CTx512B
- ASKMifare : lecture et écriture de carte Mifare Classic
- Calypso Demo : transport et porte monnaie électronique
- ASKPCSC : utilitaire PC/SC

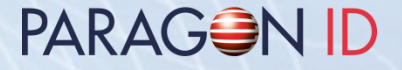

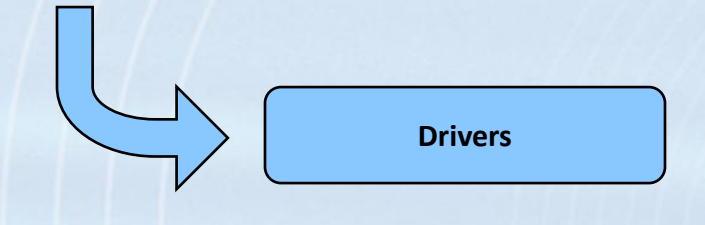

• Driver USB CDC pour GEN5XX

Notes:

- Les drivers sont certifiés Microsoft WHQL.
- Le driver PC/SC CCID pour GEN5XX, est fourni par Microsoft.

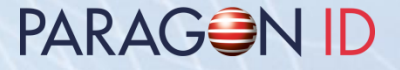

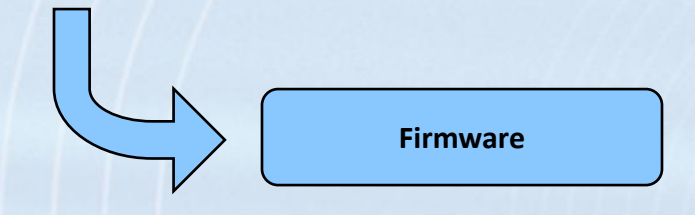

- Fichiers binaire de firmware GEN5XX
- Historique des versions

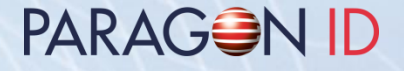

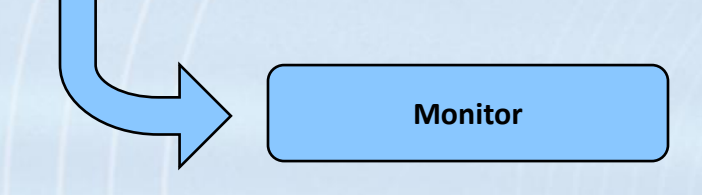

- Utilitaire pour Windows
- Communication avec les coupleurs/lecteurs
- Gestion de la communication bas niveau
- Fonctions envoyer / recevoir des commandes
- Communication cartes et SAM
- Commandes de haut niveau et scripts limités
- Téléchargement de firmware en Flash et configuration EEPROM

PARAGON ID

**TechnicalSpecifications**

- RDR519 & CPL519
- RDR518 & CPL508
- PLG548 & CPL548
- CPL528
- CPL108 & CPL118
- Module universel UCM 108
- Carte d'évaluation MTB108
- Antennes OEM : intégration et procédure d'accord

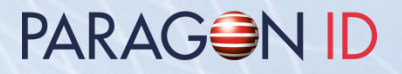

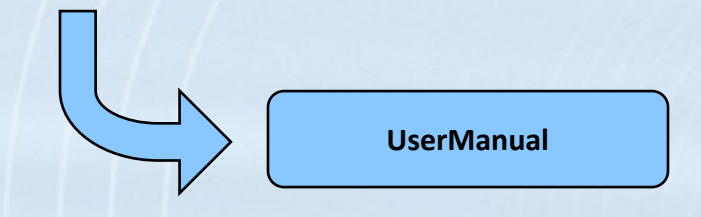

- Manuels utilisateur des lecteurs
- Manuel d'installation logiciel

- AskCdcCcid: permet de basculer entre les modes USB CDC et USB CCID sur lecteurs GEN5XX
- SAMAV2InitDevKit: permet d'initialiser un SAM AV2 vierge, pour l'utiliser avec les exemples Mifare du kit de développement

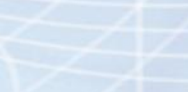

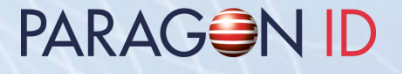

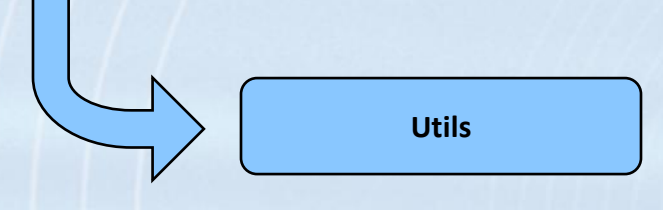

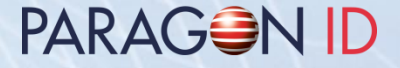

#### Copyright 1997-2022 PARAGON ID

Ce document ne doit pas être partagé avec des tiers, sans une autorisation

écrite d'une personne approuvée par PARAGON ID.

Web: https://www.paragon-id.com

Support: https://paragon-id.com/fr/content/support-technique